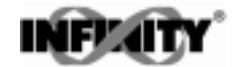

### MANUEL D'UTILISATION

(RÉSUMÉ)

# MODÈLE INFCP

## **PROCESS**

11540ML-01 RÉVISION A 02/1999

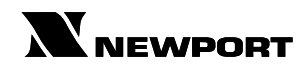

9, rue Denis PAPIN 78190 TRAPPES Tél.: 01 30 62 14 00 Fax. : 01 30 69 91 20

ASSISTANCE TECHNIQUE

#### Newport Electronique sarl

9, rue Denis PAPIN 78190 TRAPPES Tél. : 01 30 62 14 00 Fax. : 01 30 69 91 20

# CHAPITRE 1 - INTRODUCTION CHAPITRE 1 - INTRODUCTION

# 1.1 DESCRIPTION

L'appareil de mesure Infinity C Process (INFCP) est un indicateur/contrôleur compact à la fois simple et écnomique. Quatre digits et un systéme de mise à l'échelle important permettent d'afficher pratiquement toutes les grandeurs physiques. Une large gamme d'entrées courant et tension couvre les applications process classiques. Parmi les caractéristiques standards de l'appareil, on peut citer l'excitation pour capteur et une mise à zéro depuis la face avant ou à distance. Des sorties doubles relais type C6A ainsi qu'une sortie analogique sont disponibles sur option. Un vérrouillage mécanique permet d'interdire toute modification non autorisée.

# 1.2 CARACTÉRISTIQUES 1.2 CARACTÉRISTIQUES

Les caractéristiques de l'INFCP sont les suivantes :

Affichage 4 digits à LED 14 segments rouges.

Précision  $+0.03\%$ 

8 gammes d'entrées continu : 0-100 mV, ±50 mV, 0-5 V, 1-5 V, 0-10 V, ±5 V, 0-20 mA et 4-20 mA.

Excitation capteur 5, 10, 12, ou 24 Vcc.

Détection et mémorisation de crêtes.

Remise à zéro depuis la face avant ou à distance.

Sorties doubles relais type C6A (sur option).

Sortie analogique avec possibilité de mise à l'échelle (sur option).

Régulation proportionnelle (sur option).

Mémoire non volatile, pas de sauvegarde par batterie.

Configuration facile pour régulation proportionnelle.

Alimentation 115 ou 230 Vca 50/60 Hz.

Alimentation 9.5 à 32 Vcc en option.

Capot de face avant NEMA-4 en option (IP 65).

| <b>BROCHES</b> | <b>DESCRIPTION</b>                                                      |
|----------------|-------------------------------------------------------------------------|
| $TB1-1$        | Point de consigne 1 - Normalement ouvert (NO1)                          |
| $TB1-2$        | Point de consigne 1 - Normalement fermé (NF1)                           |
| <b>TB1-3</b>   | Point de consigne 1 - Commun 1                                          |
| <b>TB1-4</b>   | Point de consigne 2 - Normalement ouvert (NO2)                          |
| TB1-5          | Point de consigne 2 - Normalement fermé (NF2)                           |
| <b>TB1-6</b>   | Point de consigne 2 - Commun 2                                          |
| <b>TB1-7</b>   | Alimentation secteur - Phase (non utilisé en alimentation continu)      |
| <b>TB1-8</b>   | Alimentation secteur - Neutre (Borne d'entrée + alim. 9.5 à 32 Vcc)     |
| <b>TB1-9</b>   | Alimentation secteur - Terre (Borne d'entrée - alim. 9.5 à 32 Vcc)      |
| TB1-10         | Sortie analogique 1 pour tension                                        |
| TB1-11         | Sortie analogique 2 pour courant                                        |
| TB1-12         | Masse analogique 3                                                      |
| $TB2-1$        | Excitation négative - E délivrée par l'appareil (5, 10, 12 V)           |
| TB2-2          | Excitation positive + E délivrée par l'appareil $(5, 10, 12 \text{ V})$ |
| TB2-3          | Entrée analogique $+20$ mA (0-20 mA / 4-20 mA)                          |
| <b>TB1-4</b>   | Non utilisée                                                            |
| TB2-5          | Sortie $+24$ V (pour boucle de courant 4-20 mA)                         |
| TB2-6          | Entrée positive signal $+S$                                             |
| TB2-7          | Entrée négative signal -S et masse pour $+20$ mA ou $+24$ V             |
| TB2-8          | Non utilisée                                                            |
| J1             | Tare à distance avec contact fugitif                                    |

Tableau 1.1 - Brochage du connecteur arrière

### Figure 1.1 - Principaux raccordements

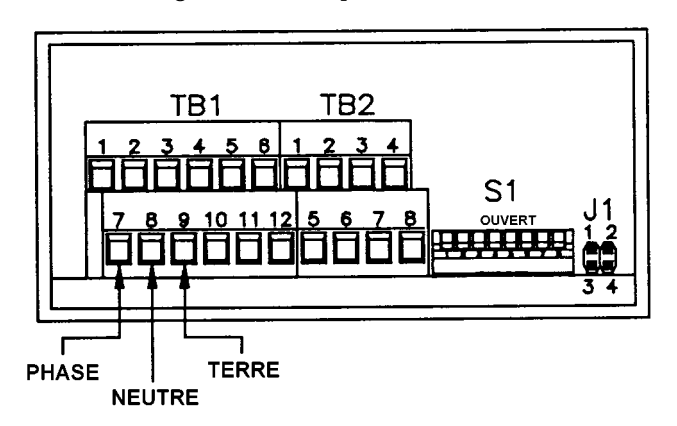

# 1.3 ACCÉS AUX INTERRUPTEURS DIP

Les interrupteurs DIP sont situés sur l'emplacement S1 à l'arrière de l'appareil. Il est conseillé d'utiliser un petit instrument (trombone ou pointe d'un stylo à bille) pour faire basculer les interrupteurs de la position ouverte à la position fermée. Le tableau 1.2 présente une liste des réglages des interrupteurs DIP à l'emplacement S1, nécessaires pour effectuer l'installation de votre appareil.

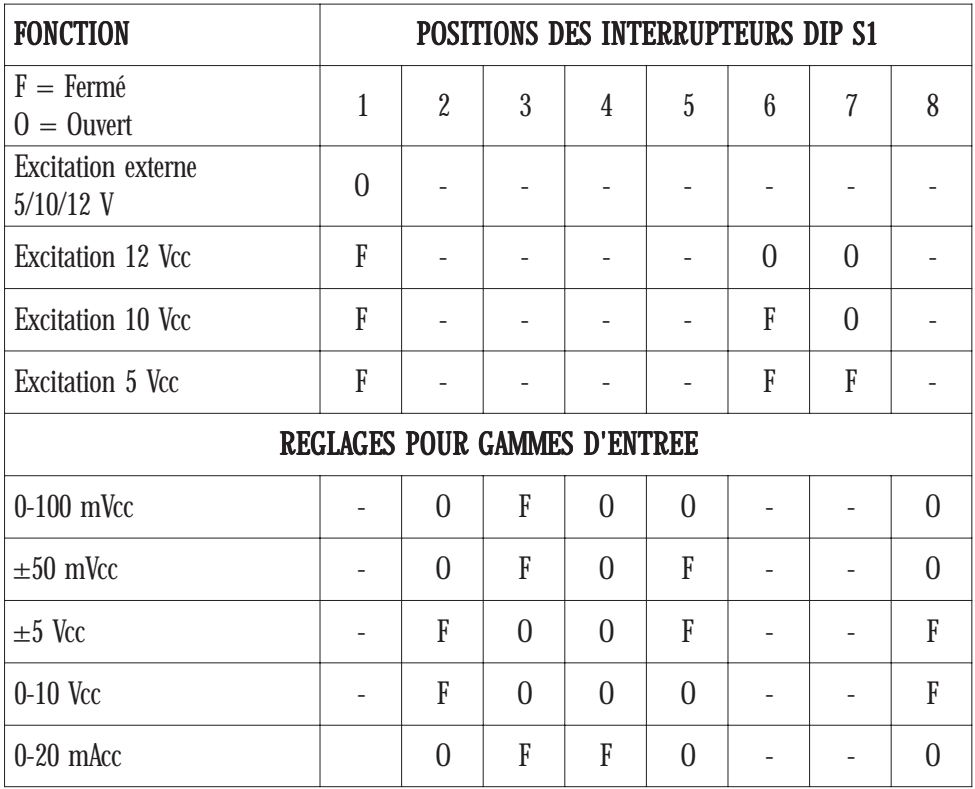

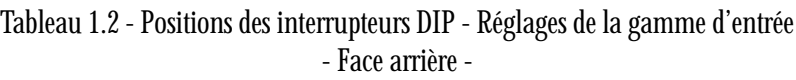

Position des cavaliers internes : voir page 19.

# 1.4 CONNEXIONS 1.4 CONNEXIONS

Connexion capteur 3 fils avec sortie tension, alimentation interne.

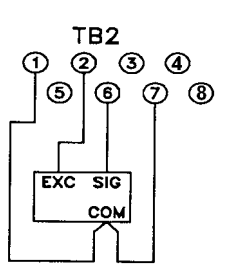

Connexion capteur 3 fils avec sortie tension, alimentation externe.

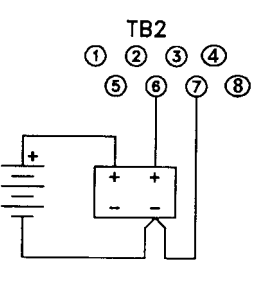

Connexion capteur 4 fils avec sortie tension, alimentation interne.

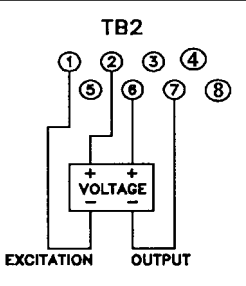

Connexion capteur 4 fils avec sortie tension, alimentation externe.

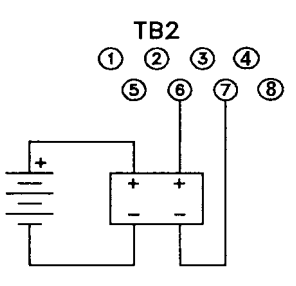

## CONNEXIONS (SUITE) CONNEXIONS (SUITE)

Connexion capteur 2 fils avec sortie courant, alimentation interne.

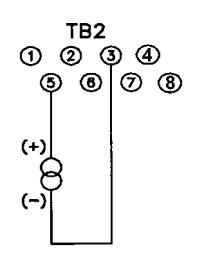

Connexion capteur 2 fils avec sortie courant, alimentation externe.

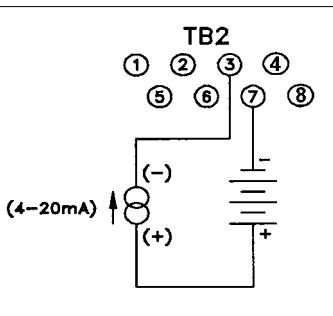

Connexion d'une source courant

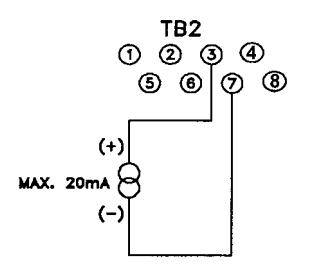

# CONNEXIONS (SUITE) CONNEXIONS (SUITE)

Connexion du poussoir externe de tare à distance

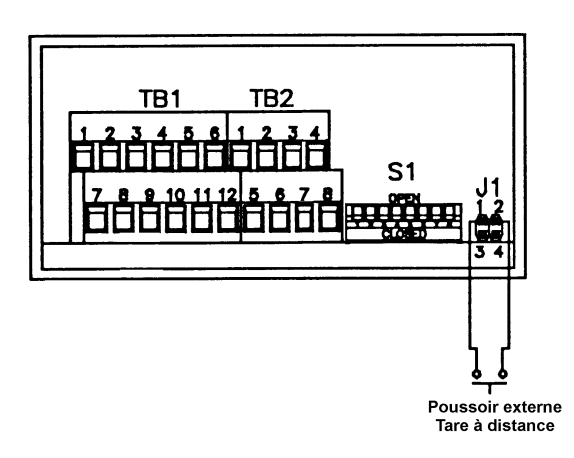

#### Connexion sorties analogiques courant ou tension

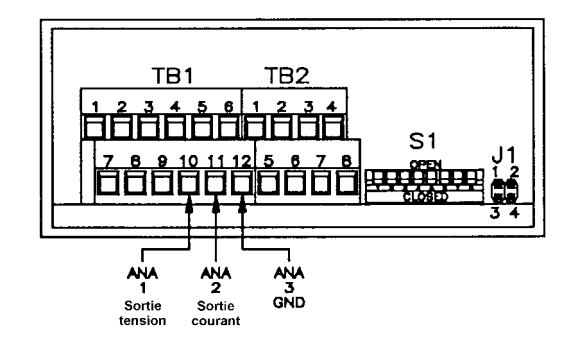

#### Connexion des contacts sortie relais 1 et 2

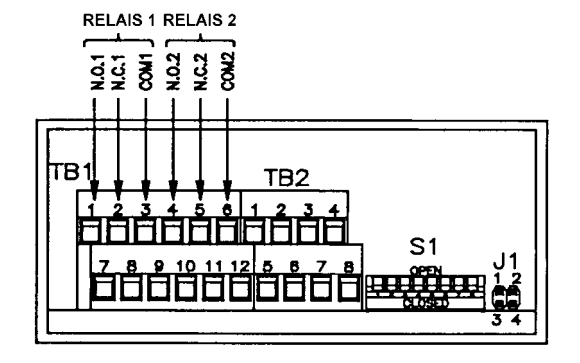

# CHAPITRE 2 - CONFIGURATION

Configuration : Gamme d'entrée, Virgule, Mise à l'échelle et entrée signal.

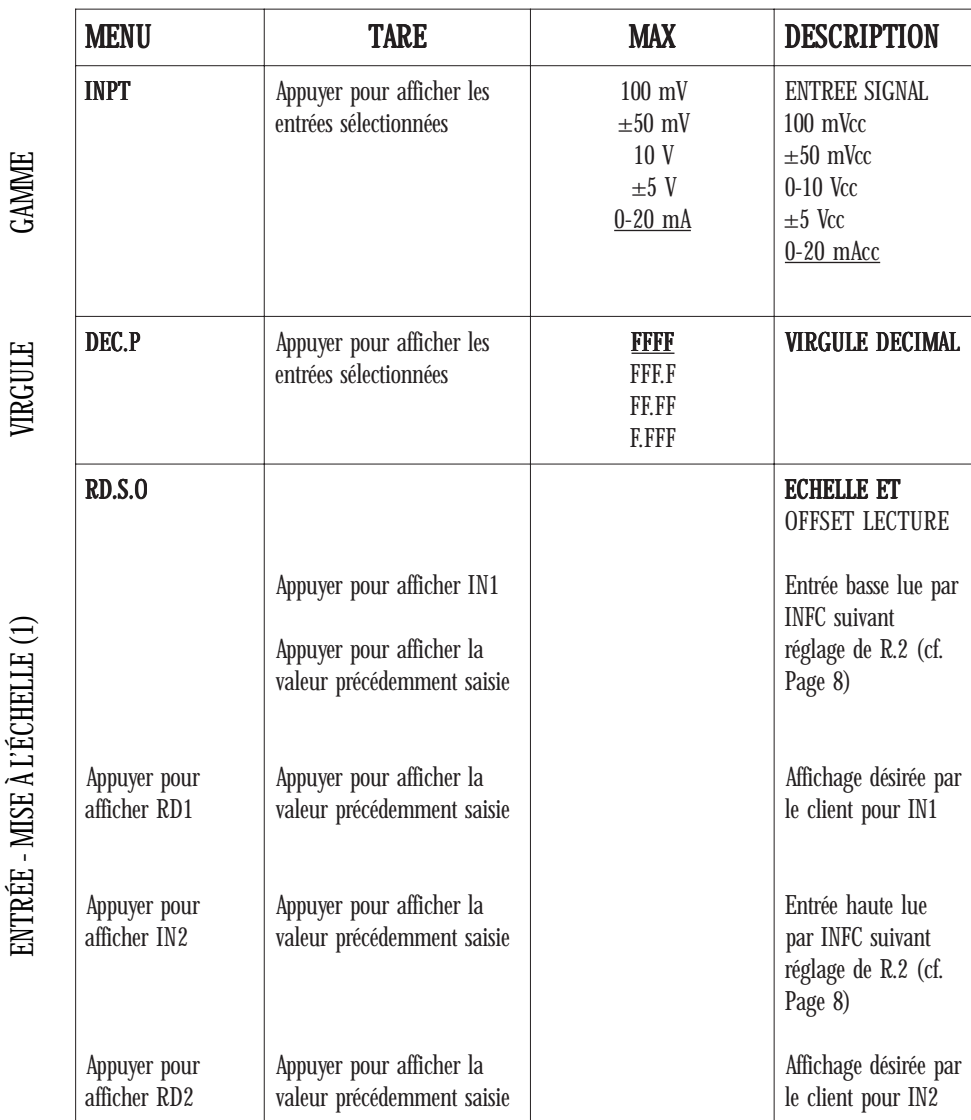

(1) Voir exemple d'application page 18.

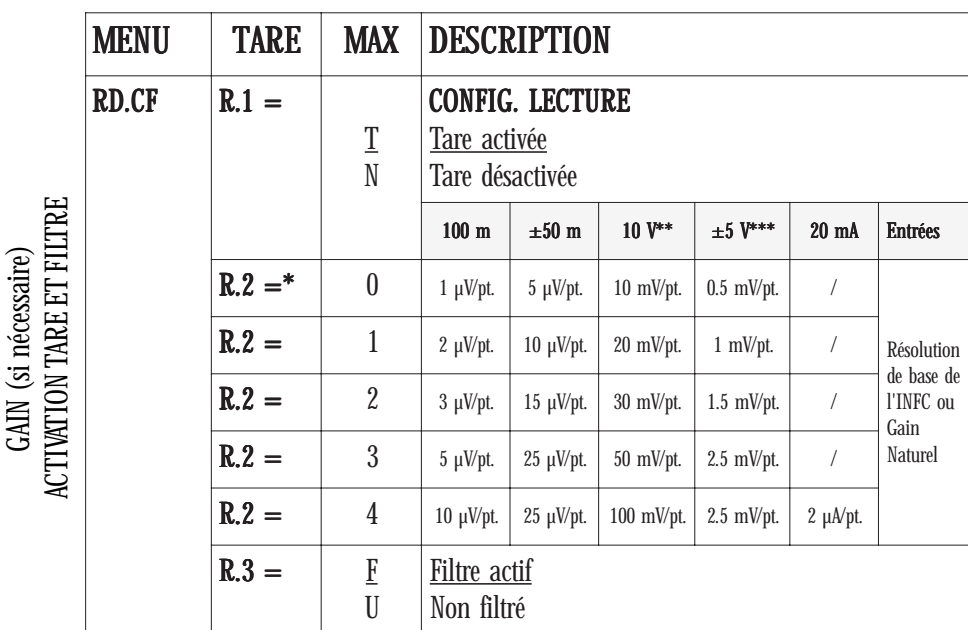

#### **Configuration :** Tare, Gain (si nécessaire), Filtre

### \*Exemple : \*Exemple \*Exemple :

1 - Si l'on a une entrée signal  $\pm 50$  mV et que l'on a choisi R.2=2 la résolution est donc de 15 µVolt/point.

2 - Cela signifie que le gain naturel de l'INFC est tel que l'on devra écrire dans les paramètres 2 - INx de RD.S.O (cf. page 7) :

a - Pour l'entrée haute  $+50$  mV :  $50$  mV/15  $\mu$ V par point soit 50000 (en  $\mu$ V)/15 = 3333 points. Dans IN2, l'écriture de 3333 correspondra donc à +50 mV.

b - Pour l'entrée basse -50 mV, on obtiendrais de la même façon -3333 points à écrire dans IN1. Or, l'affichage négatif maximum est de -1999. L'entrée négative maximum possible sera donc de -1999 x 15 µV/pt. soit -29985 µV soit -30 mV (et non plus -50 mV).

\*\* R.2=0=10 mV/pt ; R.2=1=20 mV/pt ; R.2=2=30 mV/pt ; R.2=3=50 mV/pt ;  $R.2=4=100$  mV/pt.

\*\*\* R.2=0=0.5 mV/pt ; R.2=1=1 mV/pt ; R.2=2=1.5 mV/pt ; R.2=3=2.5 mV/pt ;  $R.2=4=2.5$  mV/pt.

Configuration : Points de consignes et leur zone morte.

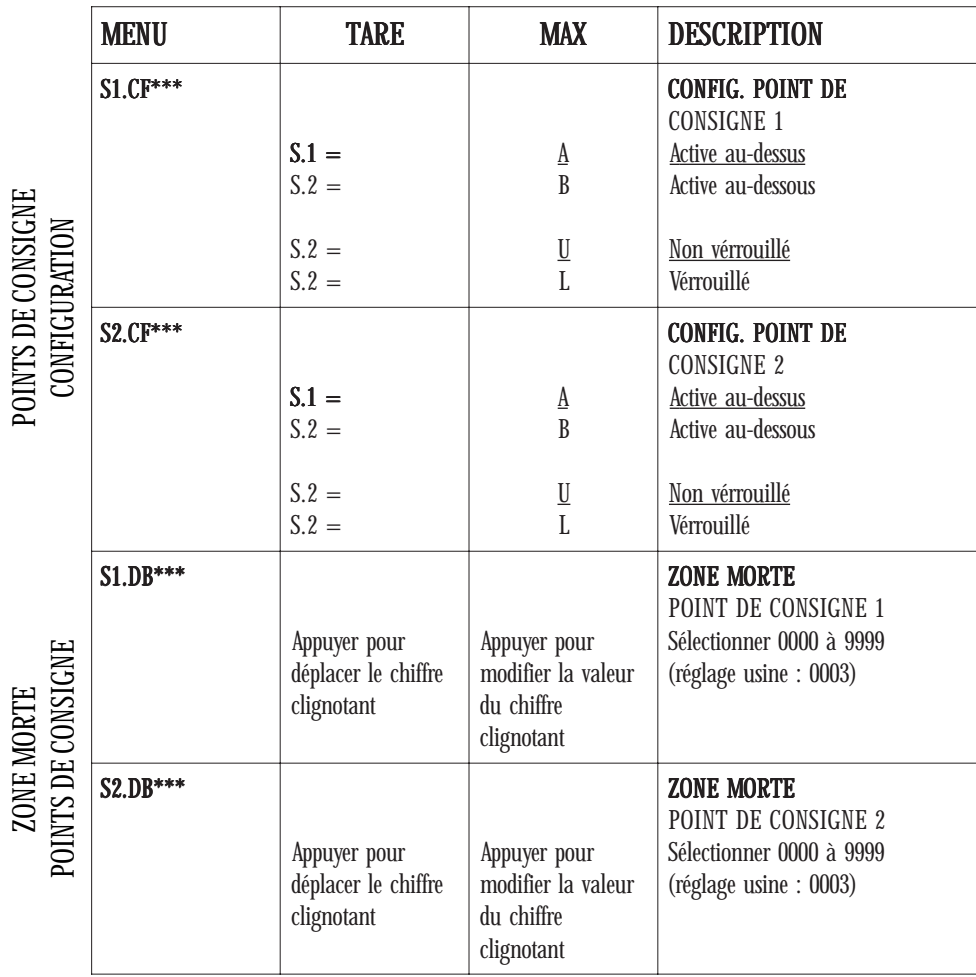

\*\*\* N'apparait que si l'appareil possède l'option relais.

Mise à l'échelle : Sortie analogique.

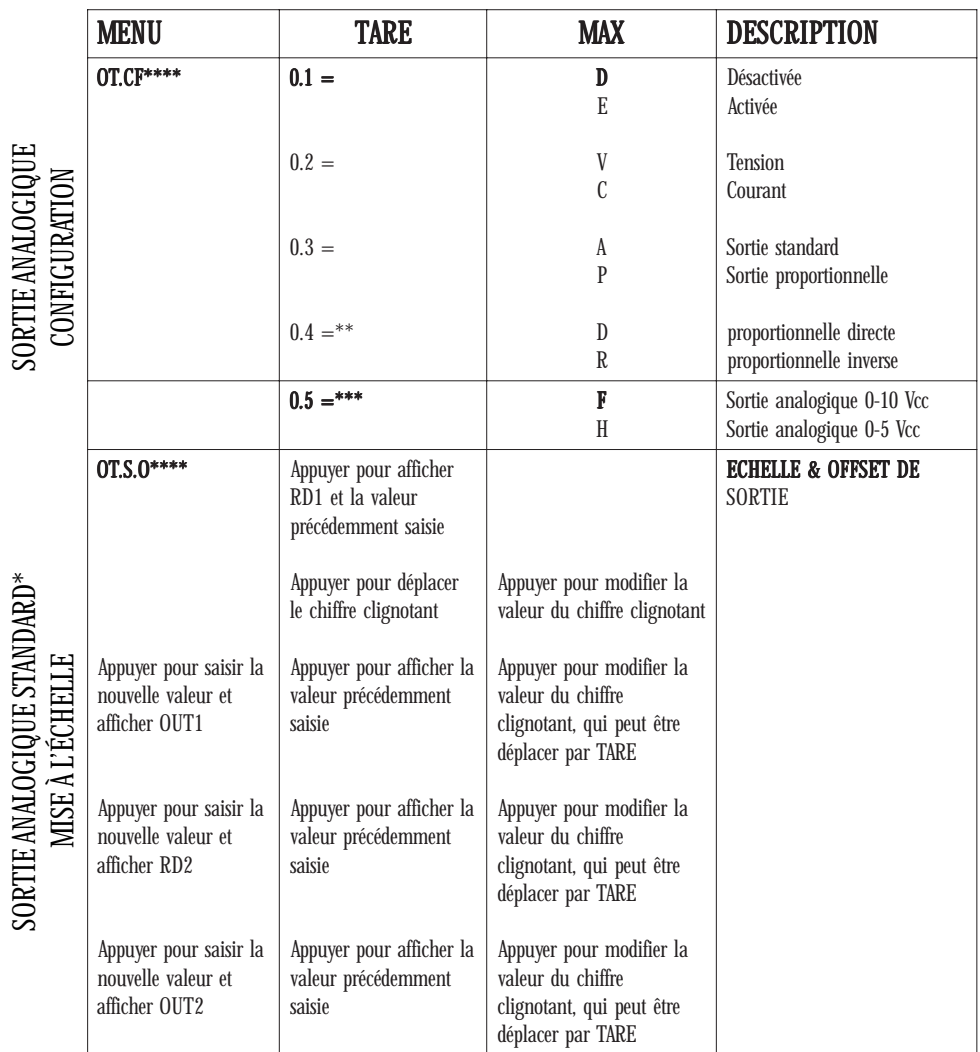

 $*$  Valide uniquement si OT.CF / 0.3 = A.

\*\* Si  $0.3 = P$  vous pouvez sélectionner une sortie analogique proportionnelle directe ou inverse pour 0.4 (D ou R) exemple rampe 4-20 ou 20-4 mA ; ou 0-10 ou 10-0 V.

\*\*\* Valide seulement si  $0.2 = V$  et  $0.3 = P$ .

\*\*\*\* N'apparait que si l'appareil possède l'option sortie analogique.

### Configuration : Bande proportionnelle, verrouillage des points de consigne et reset.

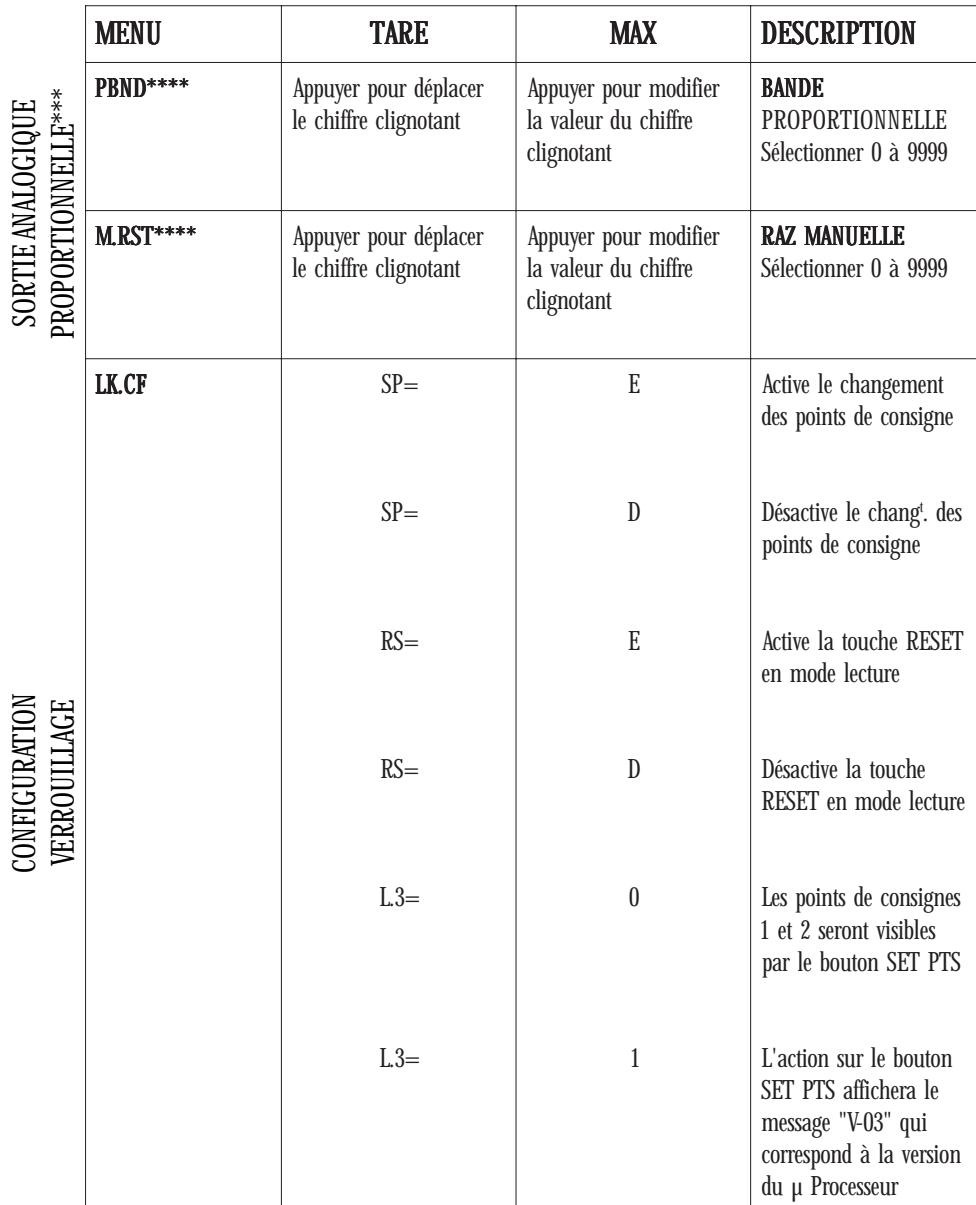

\*\*\* Valide si OT.CF /  $0.3 = P$  (page 10), détail page 17.

\*\*\*\* N'apparait que si l'appareil possède l'option sortie analogique.

### **Utilisation : Crête, RAZ Tare, Seuils.**

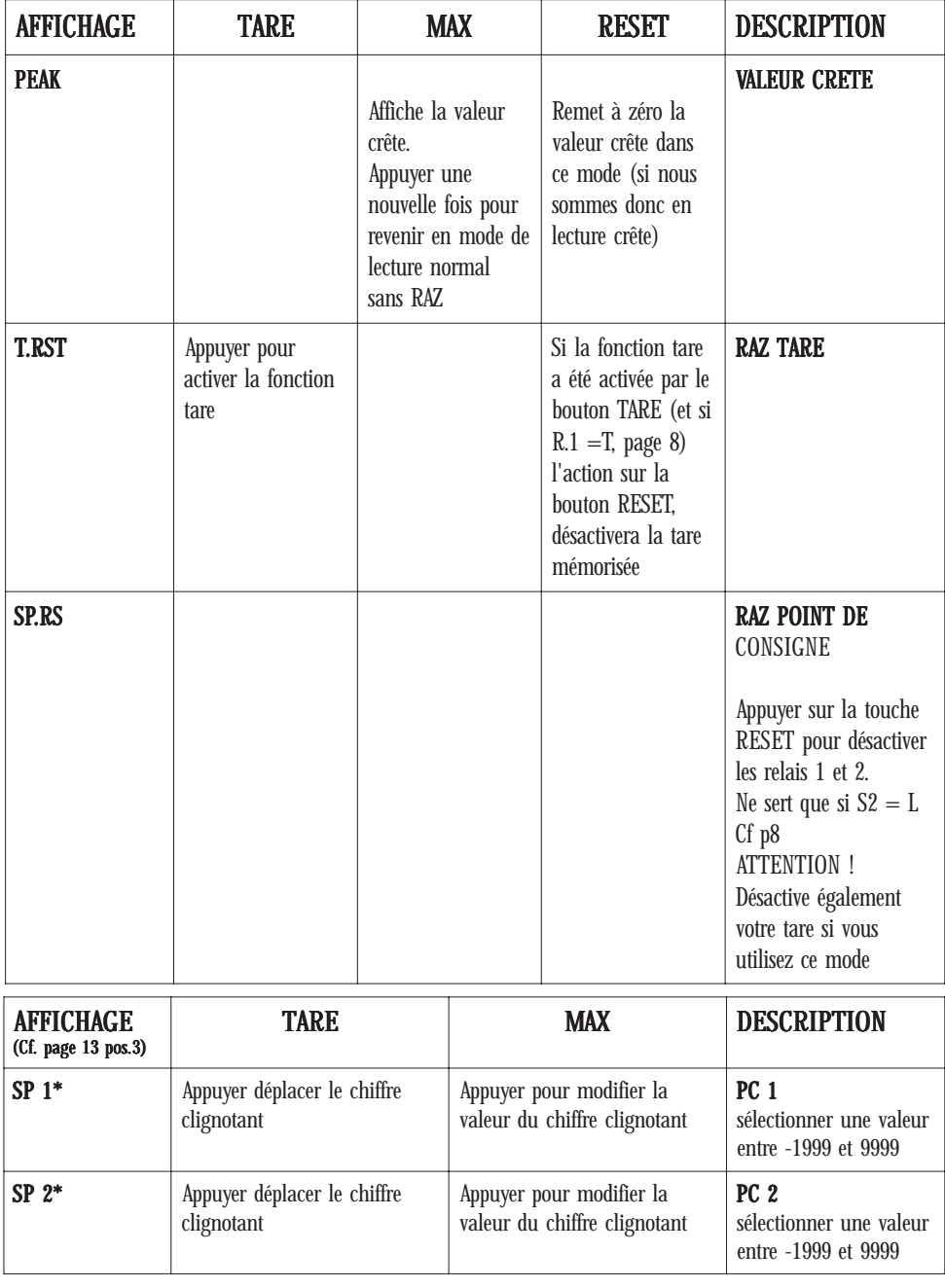

\* Si SP = E dans le menu LK.CF

## Tableau 2.2 - Description de la face avant

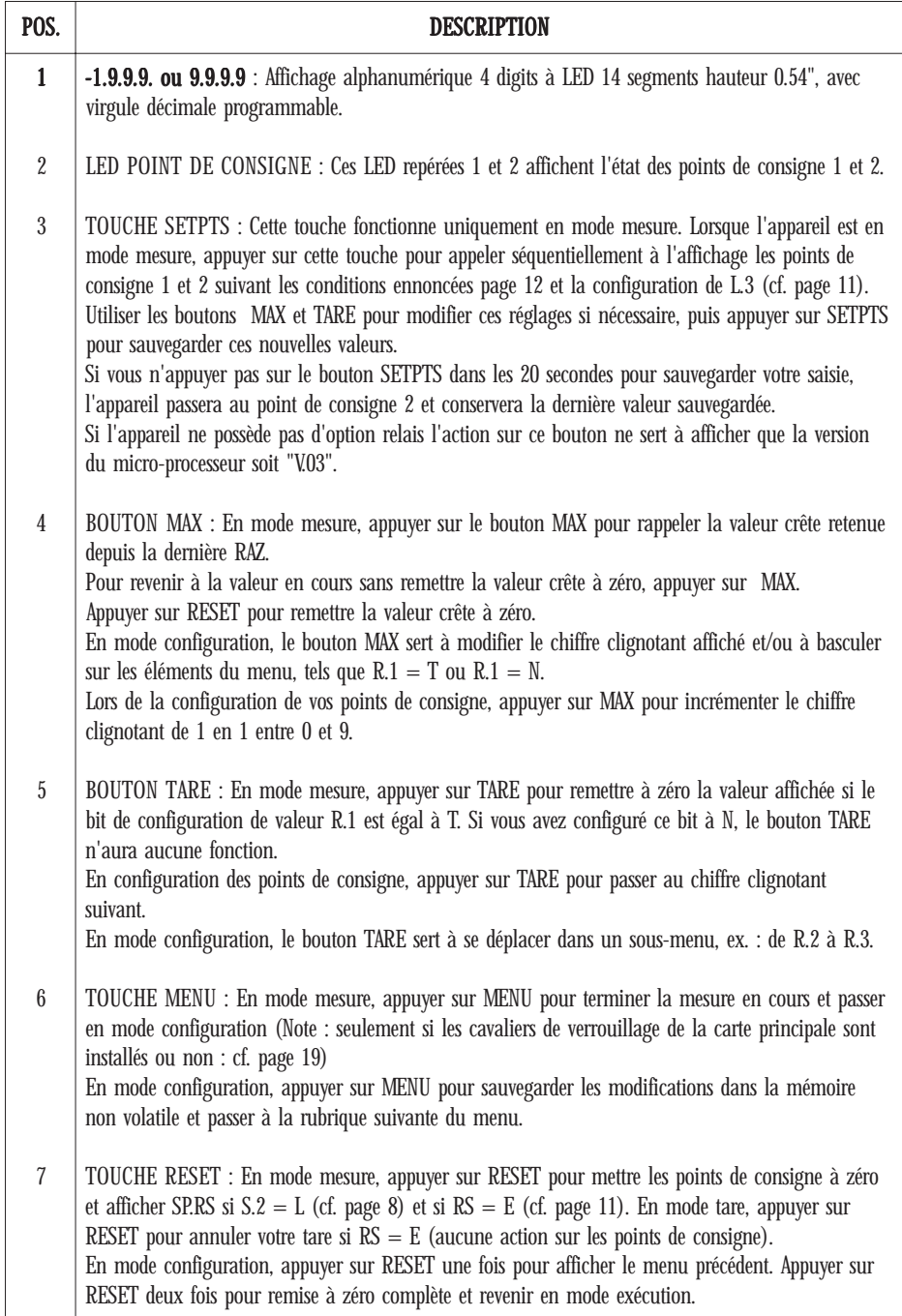

# CHAPITRE 3 - MESSAGES AFFICHÉS

Tableau 3.1 - Messages affichés

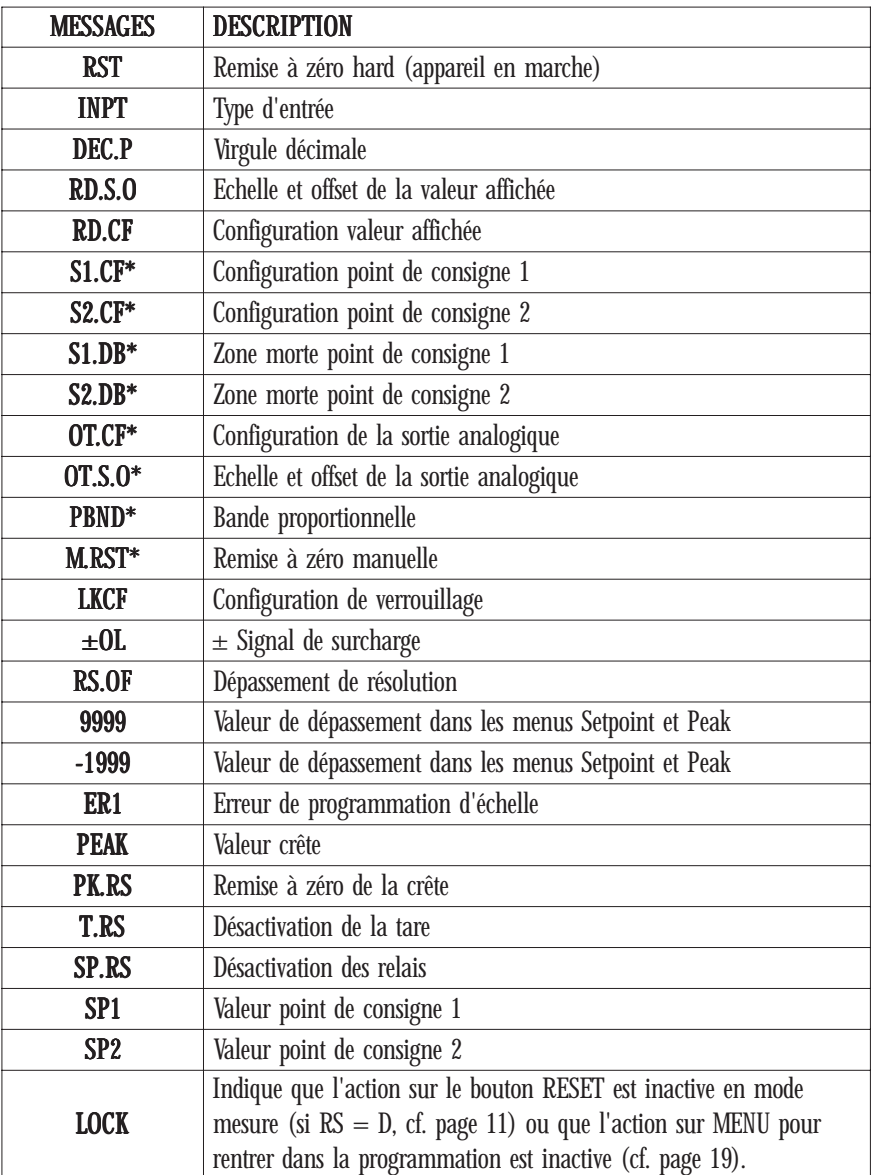

\* N'apparait que si l'option relais est présente pour S1CF jusqu'à S2DB et que si l'option sortie analogique est présente pour les paramètres de OT.CF à MRST.

# CHAPITRE 4 - SPÉCIFICATIONS

### ENTRÉE SIGNAL

 $G$ amme  $10$  V ou  $+5$  V  $\cdot$  1 MO  $\frac{1}{2}$ Entrée courant 20 mA  $\cdot$  5 Q Symboles : 8888

Gammes d'entrée :  $0-100 \text{ mV} + 50 \text{ mV}$ ,  $0-10 \text{ V} + 5 \text{ V}$ ,  $0-20 \text{ mA}$ ,  $4-20 \text{ mA}$ Isolation : Crête 354 V par pas CEI / RMS -60 dB / RMC -120 dB Protection : Entrées tension 240 V eff. maxi - Entrées courant 200 mA  $Réstance:$   $Gamme 100 mV ou + 50 mV·100 MO$ Affichage : LED 14 segments 13.8 mm rouge ou vert

### CONVERSION ANALOGIQUE/NUMÉRIQUE

Technique : Double pente Résolution interne : 15 bits Vitesse lecture : 3/sec polarité automatique

## PRÉCISION À 25 °C

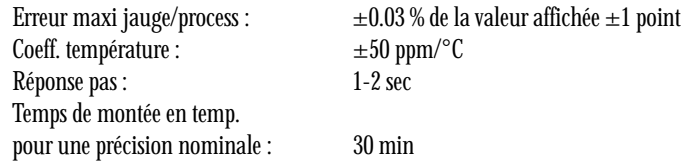

### SORTIE ANALOGIQUE

Type de signal : Courant ou tension Niveau signal : 0-10 V, 4-20 mA ou 0-20 mA Fonction : Assignée à une gamme d'affichage ou une sortie de régulation proportionnelle avec le point de consigne 1, en cas d'utilisation comme une sortie de contrôle.

### ALIMENTATION

Puissance : 6 watts

### ENVIRONNEMENT

Temp. de fonctionnement : 0 à 50 °C Temp. de stockage :  $-40$  à 85 °C Humidité relative : 90 % à 40 °C (sans condensation)

### CARACTÉRISTIQUES MÉCANIQUES

Découpe panneau : 45 x 92 mm (1/8 DIN) Poids : 574 gr

Tension d'excitation : 24 V/25 mA ou 12 V/50 mA, 10 V/120 mA ou 5 V/60 mA Tension :  $115 V_{\text{ou}} 230 V_{\text{Ca}} \text{ eff.} \pm 15 \%$ ou 9.5 à 32 Vcc en option Fréquence : 50-60 Hz en alimentation alternative

# CHAPITRE 5 - CONFIGURATION USINE

Tableau 5.1 - Valeurs préréglées en usine

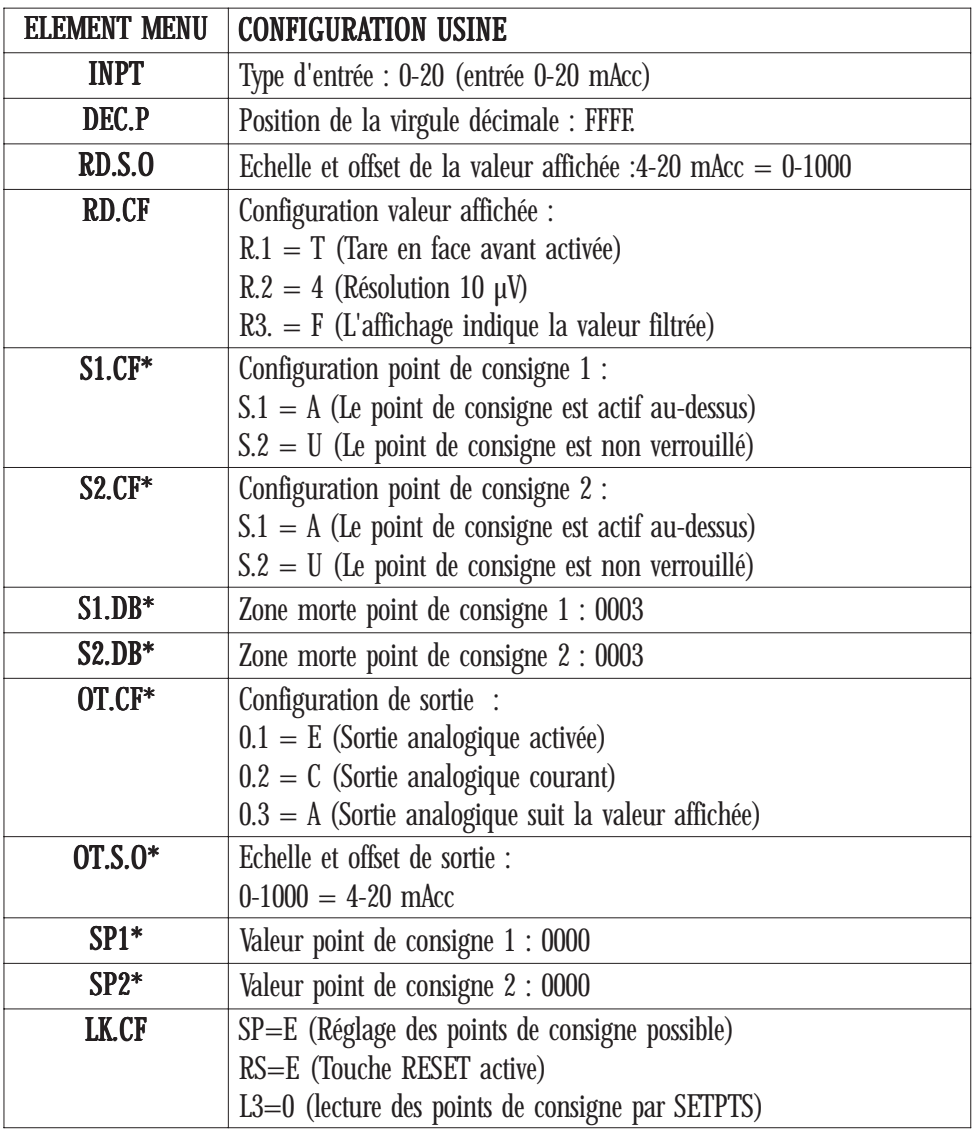

### Excitation capteur : 24 Vcc

\* N'apparait que si les options relais ou sortie analogique sont présentent dans l'appareil.

# BANDE PROPORTIONNELLE (P.BND)

La sortie d'un contrôleur proportionnelle suit de façon linéaire la variation du signal d'erreur lorsque le signal se situe entre 2 valeurs fixées (bande porportionnelle). Un exemple est donné par la figure ci-dessous.

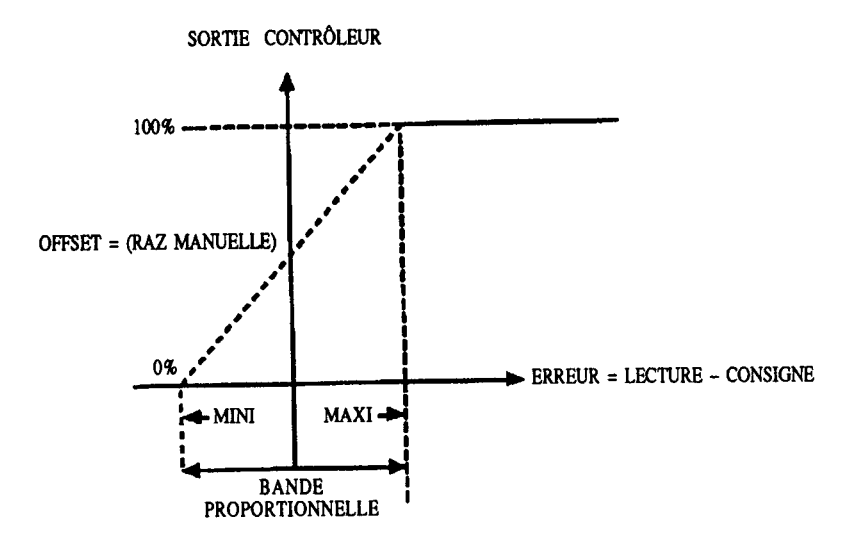

La courbe de transfert du contrôleur proportionnel présente trois (3) points intéressants. Le premier est l'amplitude du signal d'erreur qui amène la sortie du contrôleur à la valeur maximum (par exemple 20 mA pour une sortie 4-20 mA). Le second est l'amplitude du signal d'erreur qui met la sortie du contrôleur à la valeur minimum (4 mA pour une sortie 4-20 mA). Ces deux points ne doivent pas nécessairement être équidistants du point d'erreur nulle. Le troisième point est le coefficient qui détermine où les deux points précédents vont se situer. Ce coefficient est appelé «Offset» (RAZ manuelle) et correspond à la valeur de sortie du contrôleur générant une erreur nulle.

### Si A est le gain du contrôleur, nous avons alors :

Bande proportionnelle = Sortie maxi - Sortie mini A

## SORTIE CONTRÔLEUR =  $A$  ERREUR + OFFSET (RAZ MANUELLE)

## FICHE D'APPLICATION CONFIGUARTION ENTRÉE 4-20 mA **INFINITY-C PROCESS**

# GÉNÉRALITÉ GÉNÉRALITÉ

Configuré en milliampèremètre 0-20 mA (ou 4-20 mA – même configuration) grâce aux Dip Switches sur la face arrière et ensuite au clavier, l'appareil présente une résistance d'entrée (shunt) de 5 ohms.

Un courant de 4 mA va donc générer une tension de :  $0.004 \times 5 = 0.020$  V soit 20.00 mV soit 2000 points.

Un courant de 20 mA va générer une tension de : 0.020x 5 =0.100 V soit 100.00 mV soit 9999 points (1).

#### 1<sup>er</sup> exemple de calibration 4-20 mA (théorique / sans génération du signal)

Signal d'entrée : 4-20mA. Echelle de pression : 0- 600.0 Bars. Au menu RD.S.O, on entrera les valeurs : IN1 : 200.0 (c'est-à-dire 20 mV pour 4 mA) RD1 : 000.0 IN2 : 999.9 (c'est-à-dire 100 mV pour 20 mA)  $RD2 \cdot 600.0$ 

Note : Pour éviter une surcharge à l'affichage avec le message «OL», quand le signal d'entrée est égal à 20 mA par valeur supérieure générant une tension supérieure à 100 mV (donc excédant 9999 points), on préférera rentrer la valeur à mi-échelle, c'est-à-dire :

IN2 : 600.0 (c'est-à-dire 12 mA sur 5 ohms, soit 60.00 mV)  $R$ D $2 \cdot 300.00$ 

#### 2<sup>ème</sup> exemple de calibration 4-20 mA (plus précis):

Une deuxième méthode plus simple et plus précise consiste à faire lire et mémoriser par l'INFCP les valeurs délivrées directement par le capteur à 4 mA et 20 mA. On prend donc en compte l'erreur amenée par le capteur(offset et pleine échelle) :

On mémorise donc directement les valeurs lues sur l'affichage et générées par le capteur sans faire de calcul : Aller jusqu'à RD.S.O par MENU, Puis TARE IN1, puis 2 fois TAREAffichage: 197.5 (c.-à-d. 19.75 mV pour 3.95 mA) pour 4 mA présent Puis MENU RD1 **Ecrire** : 000.0 Puis MENU IN2, puis 2 fois TARE Affichage: 984.0 (c.-à-d. 98.40 mV pour 19.68 mA) pour 20 mA présent Puis MENU RD2 **Ecrire** : 600.0 Note : la virgule est indépendante et se place là où l'on veut.

(1) exactement 10000 points, mais la capacité totale n'excède pas 9999 points.

**18**

## CAVALIERS ACCESSIBLES À L'INTÉRIEUR DE L'APPAREIL SUR LA CARTE MÈRE (CONFIGURATION USINE)

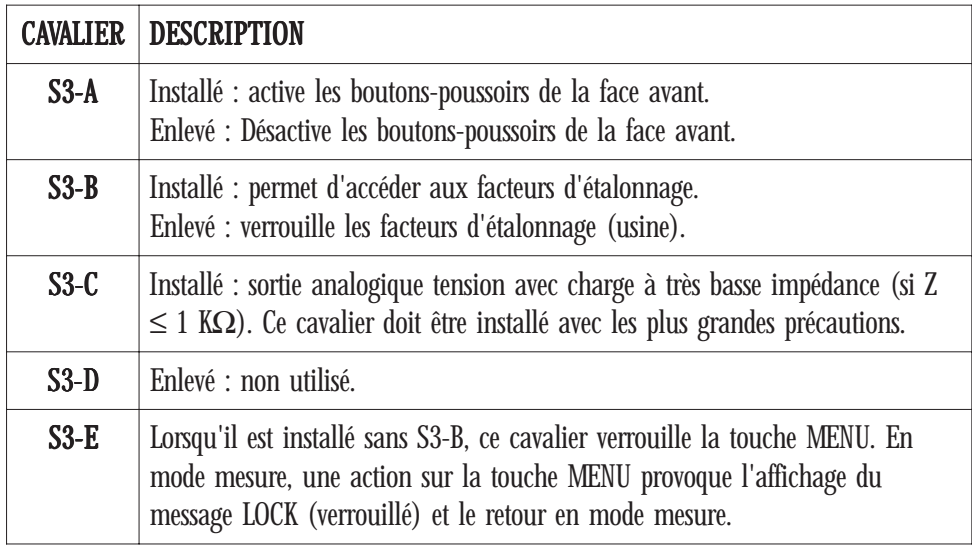